### **NOTE: SOME PROMPTS MAY VARY BASE ON THE TERMINAL SETUP.**

**SALE (Swiped or Manually Keyed)** *Use this function to authorize and capture transactions for settlement. If the magnetic stripe is unreadable and a manual entry of the card is necessary, you must obtain a card imprint on the sales slip using a manual imprinter as verification that the card is present.*

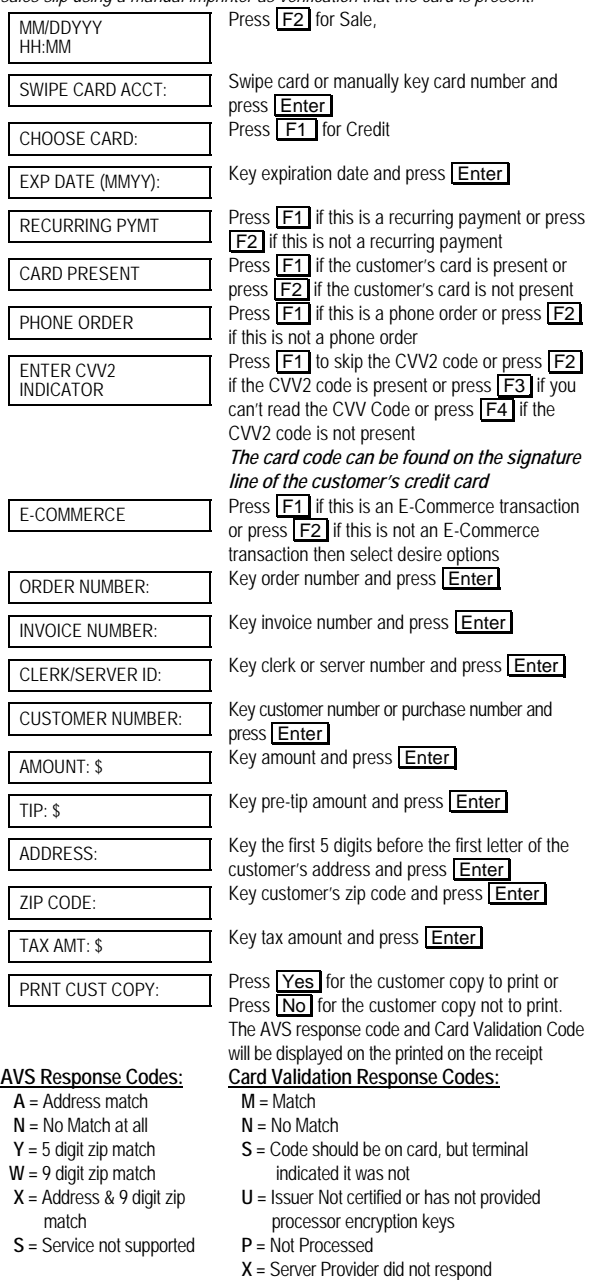

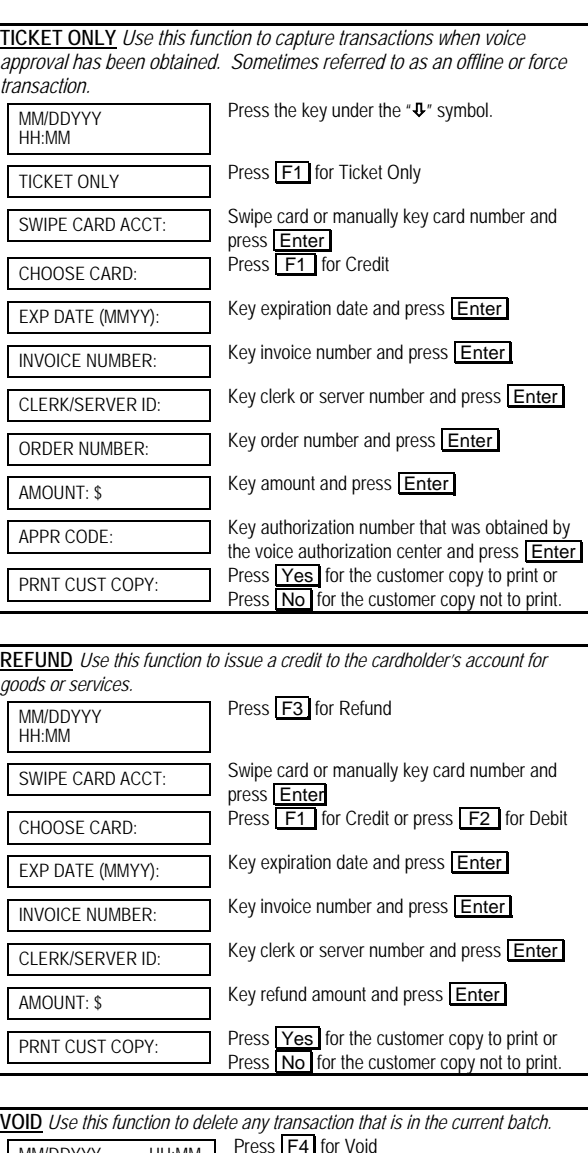

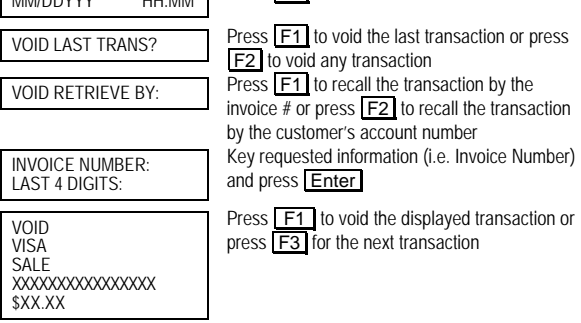

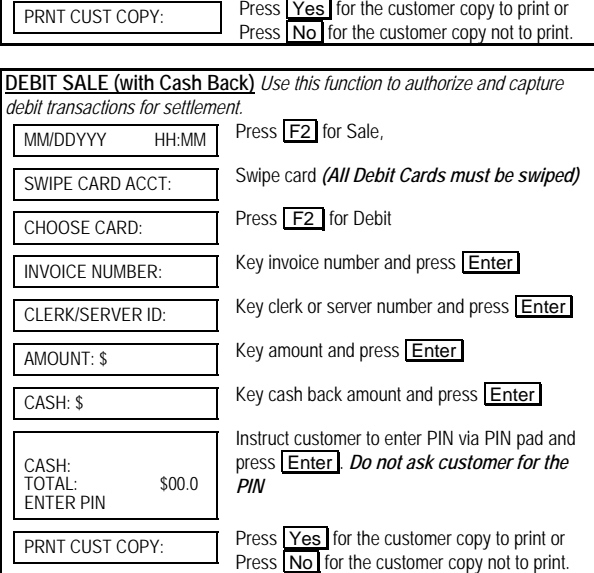

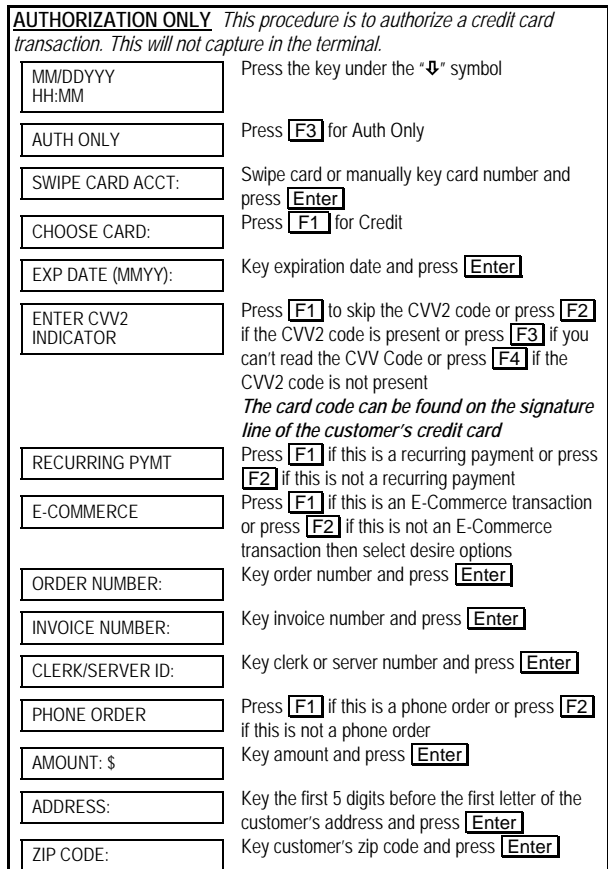

01062004 CRG-RTL/RST © 2002 First Data Merchant Services<sup>sm</sup> Corporation. All rights reserved. All trademarks and service marks referenced in this material are the property of their respective owners.

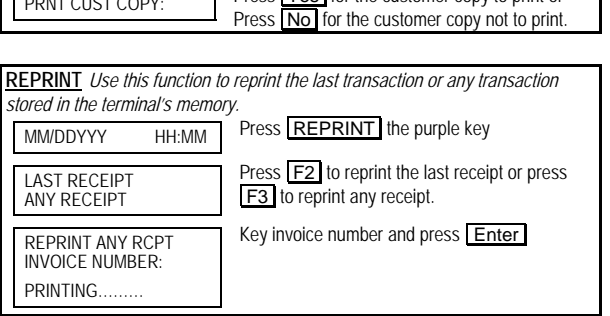

Press Yes for the customer copy to print or

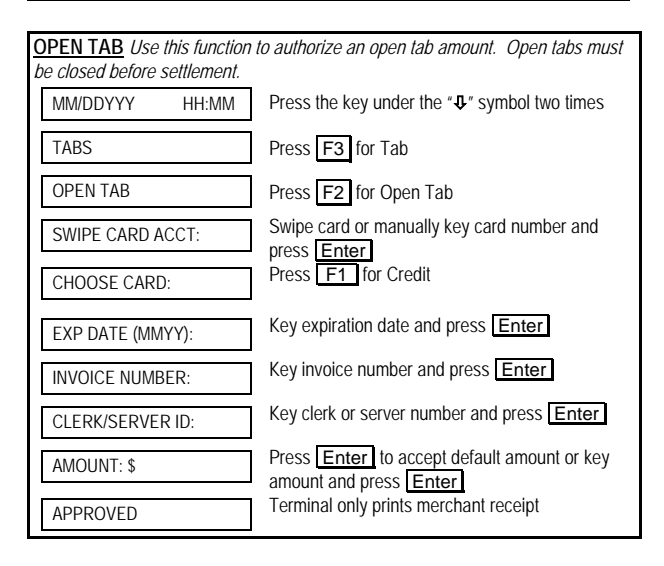

## **CLOSE TAB** *Use this function to close an open tab amount.*

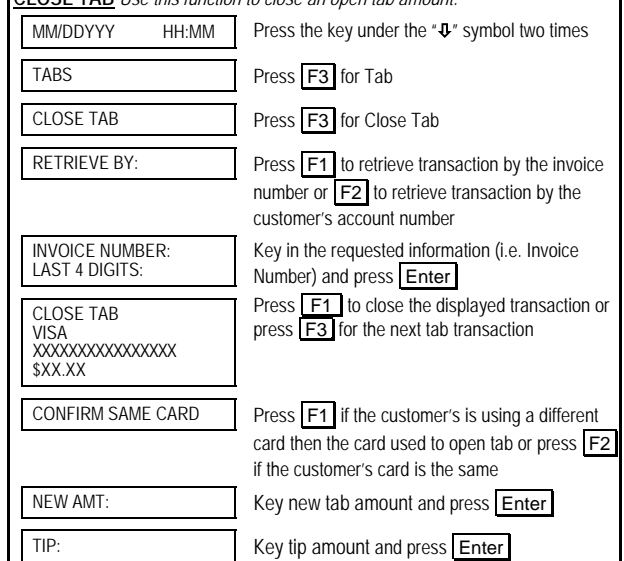

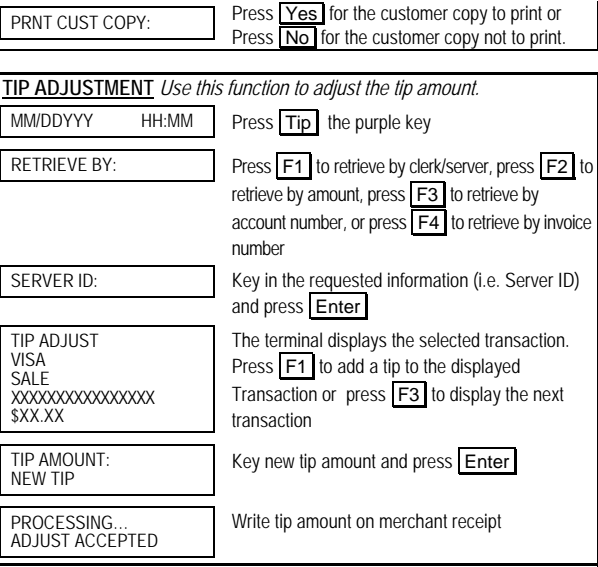

#### **PRE-SETTLEMENT INSTRUCTIONS**

 1. Place all transaction receipts in sequence number order. Run an adding machine tape of the transactions. 2. Print appropriate report (see report instructions). Compare your totals to the terminal report. 3. If your tape matches the terminal totals, proceed with the Settlement instruction below. If your audit does not match the terminal totals, repeat steps 1 and 2.

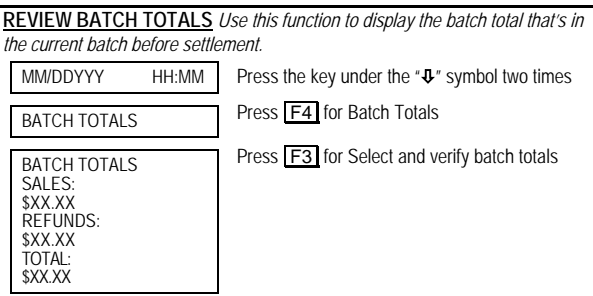

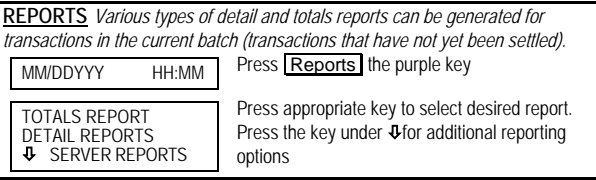

**SETTLE** *Use this function at the end of each day to settle the batch for payment and clear your terminal of transaction information.*  MM/DDYYY HH:MM Press the key under the " $\overline{\mathbf{v}}$ " symbol

SETTLEMENT Press F2 for Settlement

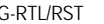

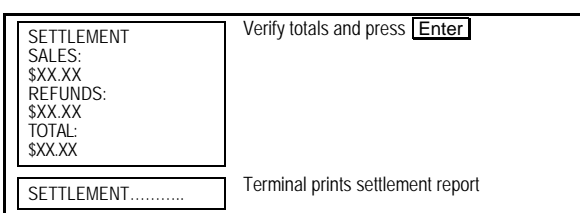

**MERCHANT SERVICESFDR OMAHA OMNI**® **3300/3750 QUICK REFERENCE GUIDE**

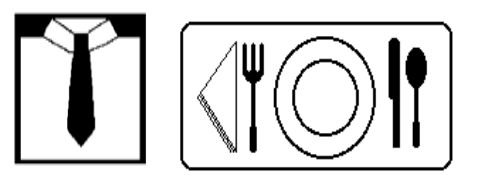

# **Retail / Restaurant**

Application: UEFO230

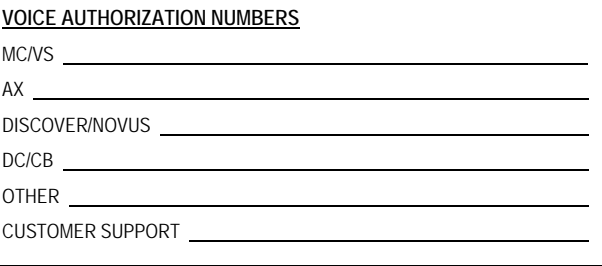

## **PROGRAMMING INFORMATION**

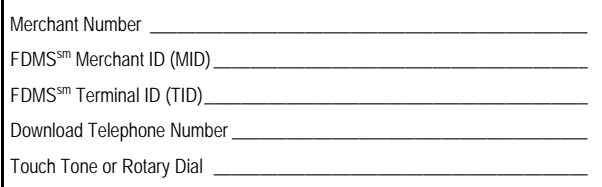

By choosing our terminal applications, you are taking advantage of industry leading Interactive Technology, which ensures the integrity of your transaction flow. We have taken great care and effort to create applications that are robust and fast, yet easy to use. Our goal is to continue this tradition by listening to you. If you have any suggestions on features or functionality of our products, please e-mail us at

01062004 CRG-RTL/RST © 2002 First Data Merchant Services<sup>sm</sup> Corporation. All rights reserved. All trademarks and service marks referenced in this material are the property of their respective owners.